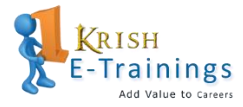

# **SAS Course Content:35-40hours**

**Course Outline**

#### **Getting Started With The SAS System**

- **•** Overview of the sas system
- **Introduction to sas programs**
- Running sas programs
- **Mastering fundamental concepts**
- Diagnosing and correcting syntax errors
- **Exploring the sas environment (self-study)**

#### **Getting familiar with sas data sets**

- Explaining the concept of a sas data library
- **Producing list reports**
- Getting started with print procedure
- Sequencing and grouping observations
- **IDEDIATE:** Identifying observations (self-study)
- Using special where statement operators (self-study)

# **Enhancing output**

- **EXECUTE:** Customizing report appearance
- **Formatting data values**
- **EXECT** Creating html reports

# **Creating sas data sets**

- **Reading raw data files using column input and formatted input**
- **Examining data errors**
- **Assigning variable attributes**
- Changing variable attributes (self-study) Add Value to Careers
- Reading microsoft excel spreadsheets (self-study)

# **Programming with the data step**

- Reading sas data sets and creating variables
- Executing statements conditionally
- **•** Dropping and keeping variables (self-study)
- Reading date fields from microsoft excel spreadsheets (self-study)

# **Combining sas data sets**

- Concatenating sas data sets
- **Merging sas data sets**
- Combining sas data sets using additional features (self-study)

# **Producing summary reports**

- **Introduction to summary reports**
- Generating basic summary reports
- **Using the report procedure**
- Creating reports using the tabulate procedure (self-study)

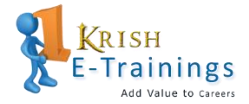

rainings

Add Value to Careers

#### **Introduction to graphics using sas/graph software (self-study)**

- Producing bar and pie charts
- **Enhancing output**
- Producing plots

#### **Additional resources using sas enterprise guide**

- Creating the files needed for the course
- **Understanding functional areas in sas enterprise guide**
- **Naming a project**
- **Working with existing code**
- **Resizing windows in sas enterprise guide**
- **Modifying code**
- **Executing sas code**
- **U** Viewing sas enterprise guide output
- Diagnosing and correcting syntax errors
- **Creating sas programs**
- **EXTEND Accessing data sources with the libname statement**
- **Renaming a code node in the process flow window**
- **Submitting programs**
- Saving projects
- The output delivery system (ods) and sas enterprise guide
- Copying sas programs within a project

#### **Introduction to graphics using enterprise guide**

- **Producing and modifying a vertical bar chart**
- **Producing and modifying a pie chart**
- **Producing a horizontal bar chart**
- **Producing a two-dimensional plot**